## Creating a Budget Overview Inquiry

## Procedure

At the conclusion of this exercise, you will be able to view your department budget. In FMS the Budget Overview page provides a summary of your budget. In this exercise you are going to view the budget for the English Department.

At the conclusion of this exercise you will be able to:

- 1. Add, name, and save a budget inquiry.
- 2. Select your budget inquiry criteria.
- 3. Access and view your operating account.

You may be asked to key in entries. You must key them in *exactly* as instructed with spaces, capitalization, punctuation and so on entered precisely as shown in **red**.

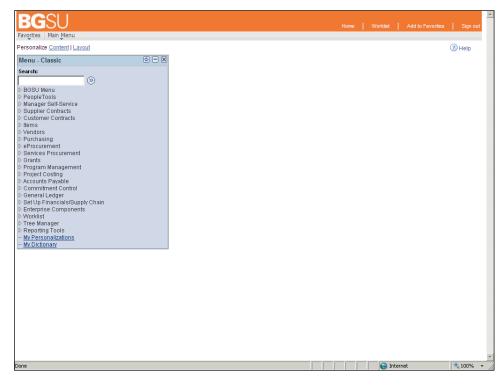

| Step | Action                                                                                      |
|------|---------------------------------------------------------------------------------------------|
| 1.   | Begin navigating to the <b>Budgets Overview</b> component by opening the <b>Main Menu</b> . |
|      | Click the <b>Main Menu</b> link.<br>Main Menu                                               |

| Step | Action                                                                                                    |
|------|----------------------------------------------------------------------------------------------------|
| 2.   | <b>Commitment Control</b> found on the menu refers to controlling<br>the financial commitments made by the university. Anything<br>related to budgets will be found under <b>Commitment Control</b> . |
|      | Click the Commitment Control menu.                                                                                                    |
|      | 🔁 Commitment Control 🕨                                                                                                    |
| 3.   | Options for inquiring about budget information are grouped<br>under <b>Review Budget Activities</b> .                                                                                                 |
|      | Click the Review Budget Activities menu.                                                                                                    |
|      | 🔁 Review Budget Activities 🔹 🕨                                                                                                    |
| 4.   | To look at the department budget, go to the <b>Budgets Overview</b> component.                                                                                                    |
|      | Click the <b>Budgets Overview</b> menu.                                                                                                    |
|      | Budgets Overview                                                                                                    |

| BGSU                                                                                          | Home | Worklist   Add | to Favoriles | Sign out |
|-----------------------------------------------------------------------------------------------|------|----------------|--------------|----------|
| Favorites Main Menu > Commitment Control > Review Budget Activities > Budgets Overview        |      |                |              |          |
|                                                                                               |      | 🔊 New Wind     | ow 🕐 Help    | 📰 http   |
| Budgets Overview                                                                              |      |                |              |          |
| Enter any information you have and click Search. Leave fields blank for a list of all values. |      |                |              |          |
| Find an Existing Value                                                                        | -    |                |              |          |
| Limit the number of results to (up to 300): 300<br>Inquiry Name: begins with 💌                |      |                |              |          |
| Search Clear Basic Search 🖉 Save Search Criteria                                              |      |                |              |          |
| Find an Existing Value   Add a New Value                                                      |      |                |              |          |
|                                                                                               |      |                |              |          |
|                                                                                               |      |                |              |          |
|                                                                                               |      |                |              |          |
|                                                                                               |      |                |              |          |
|                                                                                               |      |                |              |          |
|                                                                                               |      |                |              |          |
|                                                                                               |      |                |              |          |
|                                                                                               |      |                |              |          |
|                                                                                               |      |                |              |          |
|                                                                                               |      |                |              |          |
| 4                                                                                             |      |                |              | ,        |
| Done                                                                                          |      | 😜 Internet     | •            | 100% •   |

| Step | Action                                                                                                    |
|------|----------------------------------------------------------------------------------------------------|
| 5.   | The <b>Budgets Overview</b> search page appears. You can retrieve a saved inquiry or create a new inquiry. In this lesson you will create a new inquiry.                                                                                                    |
|      | Click the Add a New Value tab.                                                                                                    |
| 6.   | The Budgets Overview - Add a New Value page is displayed.                                                                                                    |
|      | Click in the <b>Inquiry Name</b> field.                                                                                                    |
| 7.   | You can name your inquiry anything that makes sense to you and that<br>will help you to identify this particular inquiry. You will be creating<br>what is called a <i>run control</i> in PeopleSoft. Run controls run a<br>process that manipulates data. Whenever you do a search for an<br>existing run control, every run control you have created will be<br>displayed. |
|      | You may want to name this run control that shows you an overview<br>of your budget something like <i>BDGTOVRVW</i> to distinguish it from<br>other run controls that you create. Run control names are limited to a<br>maximum of 10 characters and can contain only letters, numbers, and<br>underscores; spaces and symbols are not allowed.                              |
| 8.   | Enter " <b>English</b> " into the <b>Inquiry Name</b> field<br>Entering "English" in the <b>Inquiry Name</b> text box names the inquiry                                                                                                    |
| 0.   | Click the Add button.                                                                                                    |
| 9.   | The <b>Budget Inquiry Criteria - Budget Overview</b> page appears.<br>You will enter your search criteria in this page.<br>To further assist you identify this inquiry, you can enter a description                                                                                                    |
|      | in the <b>Description</b> field.                                                                                                    |
|      | Click in the <b>Description</b> field.                                                                                                    |
| 10.  | The purpose of the description field is to explain exactly what this<br>Budget Inquiry is.                                                                                                    |
|      | Enter "Department 110500" into the Description field.                                                                                                    |

| Step | Action                                                                                                    |
|------|----------------------------------------------------------------------------------------------------|
| 11.  | The magnifying glass is a look up icon. Whenever you click a look<br>up icon, a table listing possible options for that field are displayed.                                                                                             |
|      | You have to select the proper department budgets. You can do this by accessing the look up table for the <b>Ledger Group</b> field.                                                                                                    |
|      | Click the Look up Ledger Group (Alt+5) button.                                                                                                    |
| 12.  | The possible Ledger Groups are displayed. To see a description of<br>the Ledger Groups you will use most often, click the link below.                                                                                                    |
|      | Description of Ledger Groups                                                                                                    |
|      | For this tutorial, you are going to choose the <b>Pool Ledger Group</b> from the list.                                                                                                    |
|      | Click the CC_LINE_AP link.                                                                                                    |
| 13.  | You need to indicate exactly which department budget you want to view.                                                                                                    |
|      | The % signs in the <b>Chartfield</b> fields are wildcard characters which need to be deleted. Double-clicking in the field will select the % sign so that it will be deleted.                                                            |
|      | Double-click in the <b>Dept</b> field of the <b>ChartField From Value</b> column.                                                                                                    |
| 14.  | The English Department code is 110500.                                                                                                    |
| 11.  | If you wanted to search on a range of Department codes you could<br>also enter a Department code in the <b>ChartField To</b> column.                                                                                                    |
|      | Enter "110500" into the <b>Dept</b> field.                                                                                                    |
| 15.  | Clicking the <b>Search</b> button will display the Budget Overview for department 110500.                                                                                                    |
|      | Click the Search button.                                                                                                    |
| 16.  | The <b>Inquiry Results</b> page is displayed. Here you see the total allocated budget along with an expense amount. When a General Ledger journal or Accounts Payable voucher is processed, the money becomes an expense against budget. |

| Step | Action                                                                                                    |
|------|----------------------------------------------------------------------------------------------------|
| 17.  | In the <b>Budget Overview Results</b> table you may have one or many<br>lines. Your budget will be set up as <i>all-expense</i> (operating, personnel,<br>and fringes all together) or <i>fully-funded</i> (operating, personnel and<br>fringes each separate). The <b>Show Budget Details</b> button allows you<br>to see details on any one of the lines.<br>Click the <b>Show Budget Details</b> button. |
| 18.  | Look under the <b>Available Budget</b> line to see how much money is left<br>in your budget.<br>The FMS system is capable of having a tolerance built into your<br>budget (i.e. a 10% tolerance would allow you to overspend your                                                                                                    |
|      | budget by 10%). BGSU's policy is 0% tolerance.<br>Once the money in your budget has been spent you should not make<br>any further purchases until money is transferred into the budget. This<br>is why, under <b>Available Budget</b> , the amount for <b>Without Tolerance</b><br>and <b>With Tolerance</b> are the same: BGSU policy is 0% tolerance.                                                     |
| 19.  | Once you have viewed the detail for your budget, return to the <b>Inquiry Results</b> page.<br>First, you must scroll down to the bottom of the page.                                                                                                    |
|      | Click the scrollbar.                                                                                                    |
| 20.  | After scrolling, you can return to the <b>Inquiry Results</b> page.<br>Click the <b>OK</b> button.                                                                                                    |
| 21.  | Now that you have created your budget inquiry, you need to save the inquiry so that you can use it the next time you want to view your budget.<br>To access the <b>Save</b> button, scroll to the bottom of the page.                                                                                                    |
|      | Click the scrollbar.                                                                                                    |
| 22.  | Save your budget inquiry.                                                                                                    |
|      | Click the <b>Save</b> button.                                                                                                    |

| -                                                                                                    |          | •                                                                                                    | nitment Co                                                                                                    | ontrol > Re                                                                  | eview Budge                                                          | t Activities                                                                                                    | > Budgets Overview                                                                            |                                                                                    |                                                                   |                                                                                                    |                                                                                                    |       |
|----------------------------------------------------------------------------------------------------|----------|----------------------------------------------------------------------------------------------------|----------------------------------------------------------------------------------------------------|------------------------------------------------------------------------------|----------------------------------------------------------------------|----------------------------------------------------------------------------------------------------|-----------------------------------------------------------------------------------------------|------------------------------------------------------------------------------------|-------------------------------------------------------------------|----------------------------------------------------------------------------------------------------|----------------------------------------------------------------------------------------------------|-------|
| Return                                                                                                    |          |                                                                                                    |                                                                                                    |                                                                              |                                                                      |                                                                                                    | Max Rows:                                                                                     | 1                                                                                  | 00 Displa                                                         | ay Options                                                                                                    | Search                                                                                                    |       |
| edger                                                                                                    | lota     | ls (34 Rows)                                                                                                    |                                                                                                    |                                                                              |                                                                      |                                                                                                    | Not T                                                                                         | ransfers:                                                                          |                                                                   |                                                                                                    |                                                                                                    |       |
| udget:                                                                                                    |          |                                                                                                    |                                                                                                    |                                                                              |                                                                      | :                                                                                                    | 3,150,204.39                                                                                  | ransiers.                                                                          |                                                                   |                                                                                                    | 115,98                                                                                                    | 81.00 |
| kpense                                                                                                    | e:       |                                                                                                    |                                                                                                    |                                                                              |                                                                      |                                                                                                    | 208,738.39                                                                                    |                                                                                    |                                                                   |                                                                                                    |                                                                                                    |       |
| ncumb                                                                                                    | ranc     | e:                                                                                                    |                                                                                                    |                                                                              |                                                                      |                                                                                                    | 0.00                                                                                          |                                                                                    |                                                                   |                                                                                                    |                                                                                                    |       |
| re-Enc                                                                                                    | umb      | rance:                                                                                                    |                                                                                                    |                                                                              |                                                                      |                                                                                                    | 0.00                                                                                          |                                                                                    |                                                                   |                                                                                                    |                                                                                                    |       |
| udget l                                                                                                    | Balaı    | nce:                                                                                                    |                                                                                                    |                                                                              |                                                                      | :                                                                                                    | 2,941,466.00                                                                                  |                                                                                    |                                                                   |                                                                                                    |                                                                                                    |       |
| ssocia                                                                                                    | te R     | evenue:                                                                                                    |                                                                                                    |                                                                              |                                                                      |                                                                                                    | 0.00                                                                                          |                                                                                    |                                                                   |                                                                                                    |                                                                                                    |       |
| vailabl                                                                                                    | e Bu     | dget:                                                                                                    |                                                                                                    |                                                                              |                                                                      | :                                                                                                    | 2,941,466.00                                                                                  |                                                                                    |                                                                   |                                                                                                    |                                                                                                    |       |
|                                                                                                    |          |                                                                                                    |                                                                                                    |                                                                              |                                                                      |                                                                                                    |                                                                                               |                                                                                    |                                                                   |                                                                                                    |                                                                                                    |       |
|                                                                                                    |          |                                                                                                    |                                                                                                    |                                                                              |                                                                      |                                                                                                    |                                                                                               |                                                                                    |                                                                   |                                                                                                    |                                                                                                    |       |
|                                                                                                    |          |                                                                                                    |                                                                                                    |                                                                              |                                                                      |                                                                                                    |                                                                                               |                                                                                    |                                                                   |                                                                                                    |                                                                                                    |       |
| udget                                                                                                    | Over     | view Results                                                                                                    |                                                                                                    |                                                                              |                                                                      |                                                                                                    |                                                                                               |                                                                                    | <u>Customize</u>                                                  | Find   View All   🖉   🕌                                                                                                    | First 🚺 1-34 of 34                                                                                                    | 🖸 La  |
| udget                                                                                                    |          | view Results<br>Ledger Group                                                                                                 | Fund                                                                                                    | Dept                                                                         | Account                                                              | Budget<br>Period                                                                                                    | Budget                                                                                        | Expense                                                                            | Customize  <br>Encumbrance                                        |                                                                                                    | First 1-34 of 34<br>Available Budget*                                                                                        |       |
|                                                                                                    |          |                                                                                                    | Fund<br>10000                                                                                                    | Dept<br>110500                                                               | Account<br>51010                                                     |                                                                                                    | Budget<br>2.019.984.860                                                                       | Expense<br><u>156,467.920</u>                                                      |                                                                   |                                                                                                    |                                                                                                    | Perc  |
| 1 📑                                                                                                    | FQ,      | Ledger Group                                                                                                    |                                                                                                    |                                                                              |                                                                      | Period                                                                                                    | -                                                                                             |                                                                                    | Encumbrance                                                       | Pre-Encumbrance                                                                                                    | Available Budget*<br>1,863,516.940                                                                                           | Perc  |
| 1 💾                                                                                                    | FQ<br>FQ | Ledger Group<br>CC_LINE_AP                                                                                                   | 10000                                                                                                    | 110500                                                                       | 51010                                                                | Period<br>2011                                                                                                    | <u>2.019,984.860</u>                                                                          | <u>156,467,920</u>                                                                 | Encumbrance<br>0.000                                              | Pre-Encumbrance                                                                                                    | Available Budget*<br>1,863,516.940<br>8,699.000                                                                              | Perc  |
| 1 1 2 1 2 1 2 1 2 1 2 1 2 1 2 1 2 1 2 1                                                                                 |          | Ledger Group<br>CC_LINE_AP<br>CC_LINE_AP<br>CC_LINE_AP<br>CC_LINE_AP                                                         | 10000                                                                                                    | 110500<br>110500                                                             | 51010<br>51020                                                       | Period<br>2011<br>2011                                                                                                    | <u>2.019.984.860</u><br><u>8.699.000</u>                                                      | <u>156.467.920</u><br><u>0.000</u>                                                 | Encumbrance<br>0.000<br>0.000                                     | Pre-Encumbrance<br>0.000<br>0.000                                                                                                    | Available Budget*<br>1,863,516.940<br>8,699.000                                                                              | Perc  |
| 1 1 2 1 2 1 2 1 2 1 2 1 2 1 2 1 2 1 2 1                                                                                 |          | Ledger Group<br>CC_LINE_AP<br>CC_LINE_AP<br>CC_LINE_AP                                                                       | 10000<br>10000<br>10000                                                                                               | 110500<br>110500<br>110500                                                   | 51010<br>51020<br>51030                                              | Period<br>2011<br>2011<br>2011                                                                                                    | <u>2.019.984.860</u><br><u>8.699.000</u><br><u>128.000.240</u>                                | <u>156.467.920</u><br><u>0.000</u><br><u>0.000</u>                                 | Encumbrance<br>0.000<br>0.000<br>0.000                            | Pre-Encumbrance 0.000 0.000 0.000                                                                                                    | Available Budget*<br>1,863,516.940<br>8,699.000<br>128,000.240                                                               | Perce |
| 1 1 2 1 2 1 2 1 2 1 2 1 2 1 2 1 2 1 2 1                                                                                 |          | Ledger Group<br>CC_LINE_AP<br>CC_LINE_AP<br>CC_LINE_AP<br>CC_LINE_AP                                                         | 10000<br>10000<br>10000<br>18600                                                                                      | 110500<br>110500<br>110500<br>110500                                         | 51010<br>51020<br>51030<br>51230                                     | Period<br>2011<br>2011<br>2011<br>2011<br>2011                                                                                                | 2.019.984.860<br>8.699.000<br>128.000.240<br>462.500                                          | <u>156.467.920</u><br>0.000<br>0.000<br>0.000                                      | Encumbrance<br>0.000<br>0.000<br>0.000                            | Pre-Encumbrance<br>0.000<br>0.000<br>0.000                                                                                                    | Available Budget*<br>1,863,516.940<br>8,699.000<br>128,000.240<br>462.500                                                    | Perc  |
| 1 1 1 1 1 1 1 1 1 1 1 1 1 1 1 1 1 1 1                                                                                   |          | Ledger Group<br>CC_LINE_AP<br>CC_LINE_AP<br>CC_LINE_AP<br>CC_LINE_AP<br>CC_LINE_AP<br>CC_LINE_AP<br>CC_LINE_AP               | 10000<br>10000<br>10000<br>18600<br>18600                                                                             | 110500<br>110500<br>110500<br>110500<br>110500                               | 51010<br>51020<br>51030<br>51230<br>51231                            | Period           2011           2011           2011           2011           2011           2011           2011           2011                | 2.019.984.860<br>8.699.000<br>128.000.240<br>462.500<br>40.000                                | <u>156.467.920</u><br>0.000<br>0.000<br>0.000<br>0.000                             | Encumbrance<br>0.000<br>0.000<br>0.000<br>0.000                   | Pre-Encumbrance 0.000 0.000 0. | Available Budget*<br>1,863,516.940<br>8,699.000<br>128,000.240<br>462.500<br>40.000                                          | Perce |
| 1 1 1 1 1 1 1 1 1 1 1 1 1 1 1 1 1 1 1                                                                                   |          | Ledger Group<br>CC_LINE_AP<br>CC_LINE_AP<br>CC_LINE_AP<br>CC_LINE_AP<br>CC_LINE_AP<br>CC_LINE_AP                             | 10000<br>10000<br>10000<br>18600<br>18600<br>18600                                                                    | 110500<br>110500<br>110500<br>110500<br>110500<br>110500                     | 51010<br>51020<br>51030<br>51230<br>51231<br>51260                   | Period           2011           2011           2011           2011           2011           2011           2011           2011           2011 | 2,019,984,860<br>8,699,000<br>128,000,240<br>462,500<br>40,000<br>0,000                       | <u>156.467.920</u><br>0.000<br>0.000<br>0.000<br>0.000<br>1.449.000                | Encumbrance<br>0.000<br>0.000<br>0.000<br>0.000                   | Pre-Encumbrance 0.000 0.000 0. | Available Budget*<br>1,863,516.940<br>8,699.000<br>128,000.240<br>462.500<br>40.000<br>-1,449.000                            | Perc  |
| 1 1 1 1 1 1 1 1 1 1 1 1 1 1 1 1 1 1 1                                                                                   |          | Ledger Group<br>CC_LINE_AP<br>CC_LINE_AP<br>CC_LINE_AP<br>CC_LINE_AP<br>CC_LINE_AP<br>CC_LINE_AP<br>CC_LINE_AP               | 10000           10000           10000           10000           18600           18600           10000           10000 | 110500<br>110500<br>110500<br>110500<br>110500<br>110500<br>110500           | 51010<br>51020<br>51030<br>51230<br>51231<br>51260<br>51270          | Period<br>2011<br>2011<br>2011<br>2011<br>2011<br>2011<br>2011<br>201                                                                         | 2,019,984,860<br>8,699,000<br>128,000,240<br>462,500<br>40,000<br>0,000<br>0,000              | 156,467,920<br>0.000<br>0.000<br>0.000<br>0.000<br>1,449,000<br>2,166,670          | Encumbrance<br>0.000<br>0.000<br>0.000<br>0.000<br>0.000          | Pre-Encumbrance 0,000 0,000 0, | Available Budget*<br>1,863,516,940<br>8,699,000<br>128,000,240<br>462,500<br>40,000<br>-1,449,000<br>-2,166,670              | Perce |
| 1     1       2     1       3     1       4     1       5     1       6     1       7     1       8     1       9     1 |          | Ledger Group<br>CC_LINE_AP<br>CC_LINE_AP<br>CC_LINE_AP<br>CC_LINE_AP<br>CC_LINE_AP<br>CC_LINE_AP<br>CC_LINE_AP<br>CC_LINE_AP | 10000<br>10000<br>10000<br>18600<br>18600<br>10000<br>10000<br>18600                                                  | 110500<br>110500<br>110500<br>110500<br>110500<br>110500<br>110500<br>110500 | 51010<br>51020<br>51030<br>51230<br>51231<br>51260<br>51270<br>51550 | Period<br>2011<br>2011<br>2011<br>2011<br>2011<br>2011<br>2011<br>201                                                                         | 2.019.984.860<br>8.699.000<br>128.000.240<br>462.500<br>40.000<br>0.000<br>0.000<br>5.550.000 | 156.467.920<br>0.000<br>0.000<br>0.000<br>0.000<br>1.449.000<br>2.166.670<br>0.000 | Encumbrance<br>0.000<br>0.000<br>0.000<br>0.000<br>0.000<br>0.000 | Pre-Encumbrance<br>0 000<br>0 000<br>0 000<br>0 000<br>0 000<br>0 000<br>0 000<br>0 000                                                                                                    | Available Budgett<br>1,863,516,940<br>8,699,000<br>128,000,240<br>462,500<br>40,000<br>-1,449,000<br>-2,166,670<br>5,550,000 | Perce |

| Step | Action                                                                                                    |
|------|----------------------------------------------------------------------------------------------------|
| 23.  | When you have finished creating a budget inquiry you can sign<br>out of the system.                                                                                                    |
|      | Click the Sign out link.<br>Sign out                                                                                                    |
| 24.  | Congratulations!! You have finished this tutorial and now<br>know how to create a Budget Overview Inquiry. The next<br>tutorial shows you how to access the Budget Overview<br>Inquiries that you create.<br>End of Procedure. |